## **Signature Purchase Order Module**

## **Creating a Purchase Order**

There are three types of Purchase Orders within the Microsoft Dynamics GP/Signature product. They are Purchase Orders that are attached to a Job Cost Job, Purchase Orders that attached to a Service Management Service Call and all other Purchase Orders. The other Purchase orders may be for Inventory or may be for non-inventory product. This designation takes place at the line item level so it is possible to have mixed purchase orders. For example you may have a Purchase Order with two items ordered; one going to a job and the second going to a service call.

## **When you create a Purchase Order the following happens:**

- 1. A record is inserted in the Purchase Order Work table. (POP10100). This record contains Purchase Order header information.
- 2. A record or records is inserted in the Purchase Order Line table (POP10110). There will be one record created for each line item contained on the Purchase Order. If you have two items on the PO there will be two records created; three items; three records, etc.
- 3. A record or records is inserted into the Signature PO Integration table (WS10101). A record is created for all Purchase Orders created even if that Purchase Order is not attached to a Job or Service Call. There will be one record created for each line contained on the Purchase Order.
- 4. If the Purchase Order is attached to a Job the JC\_Job\_Master (JC00102) and the JC\_Job\_Detail\_MSTR (JC00701) will be updated to reflect the change.
- 5. If the Purchase Order is attached to a Service Call a record or records are inserted into the SV\_Job\_Costs\_Work table (SV000810). One record will be created for each line item on the Purchase Order attached to a Service Call.

## **When you create Shipment/Shipment-Invoice the following happens:**

- 1. A record is created in the Purchasing Receipt Work table (POP10300).
- 2. A record or records is inserted into the Purchasing Receipt Line table (POP10310).
- 3. A record can also be created in the following tables if applicable. Purchasing Serial Lot Work (POP10330), Purchasing Tax (POP10360), Purchasing Distribution Work (POP10390), Purchasing Receipt Line Quantities (POP10500), Purchasing Comment (POP10550), and Purchasing Shipment Invoice Apply (POP10600).
- 4. The Signature PO Integration table is updated (WS10101).
- 5. The POP10500 is the key table Signature will trigger off of in order to provide updates to Signature related tables for each Purchase Order Receipt Line.

Signature needs to update committed cost, actual cost, contract, etc using information from the Dynamics GP transaction.

- 6. If the purchase order is attached to a job a record or records are inserted into the JC\_Job\_Transaction\_Open table (JC20001). There will be one record for each line item attached to a job.
- 7. If the purchase order is attached to a Job a record or update is inserted into the JC\_Job\_Detail\_summary table (JC20002).
- 8. If the purchase order is attached to a job the JC\_Job\_MSTR (JC00102) table and the JC\_Job\_Detail\_MSTR (JC00701) are updated
- 9. If a purchase order is attached to a Service Call JC\_Job\_Costs\_WORK is updated. The receiving lines in SV000810 will hold the cost associated to the receipt line. The corresponding PO line in SV000810 will also get updated in order to reduce the committed cost which shows on the PO line. The PO line also shows the billing amount.

When the Receiving is posted information is deleted from the worktables and added to the history tables as outlined in the following:

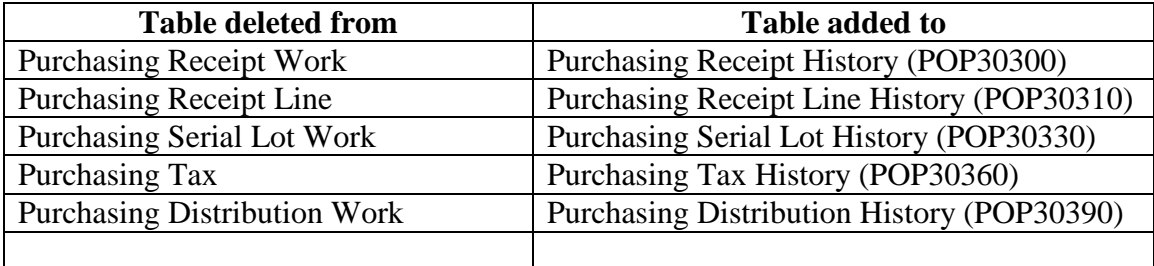

When PO receipts are posted:

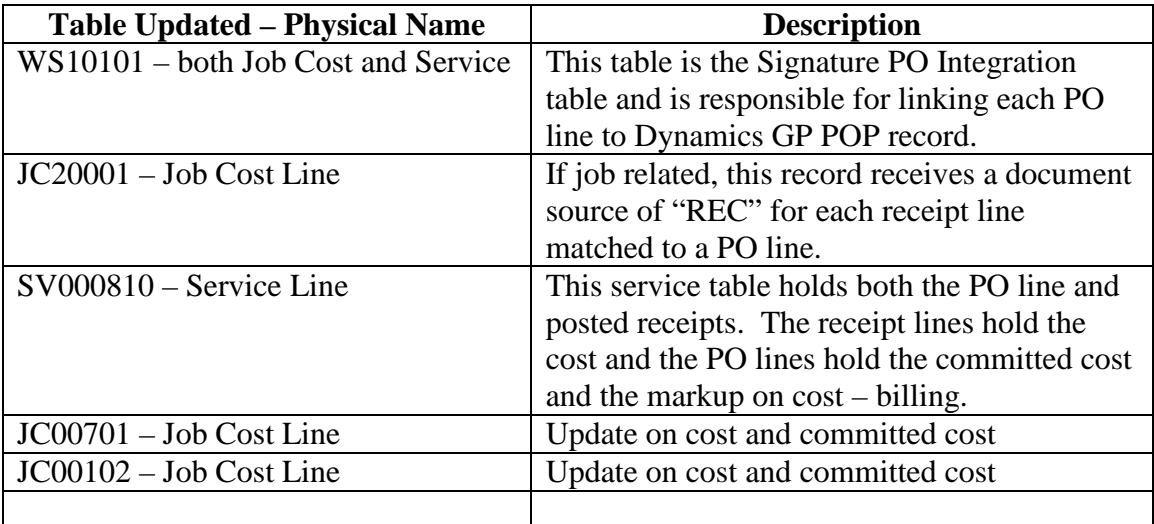